## **THIS MATTERS Style Guide**

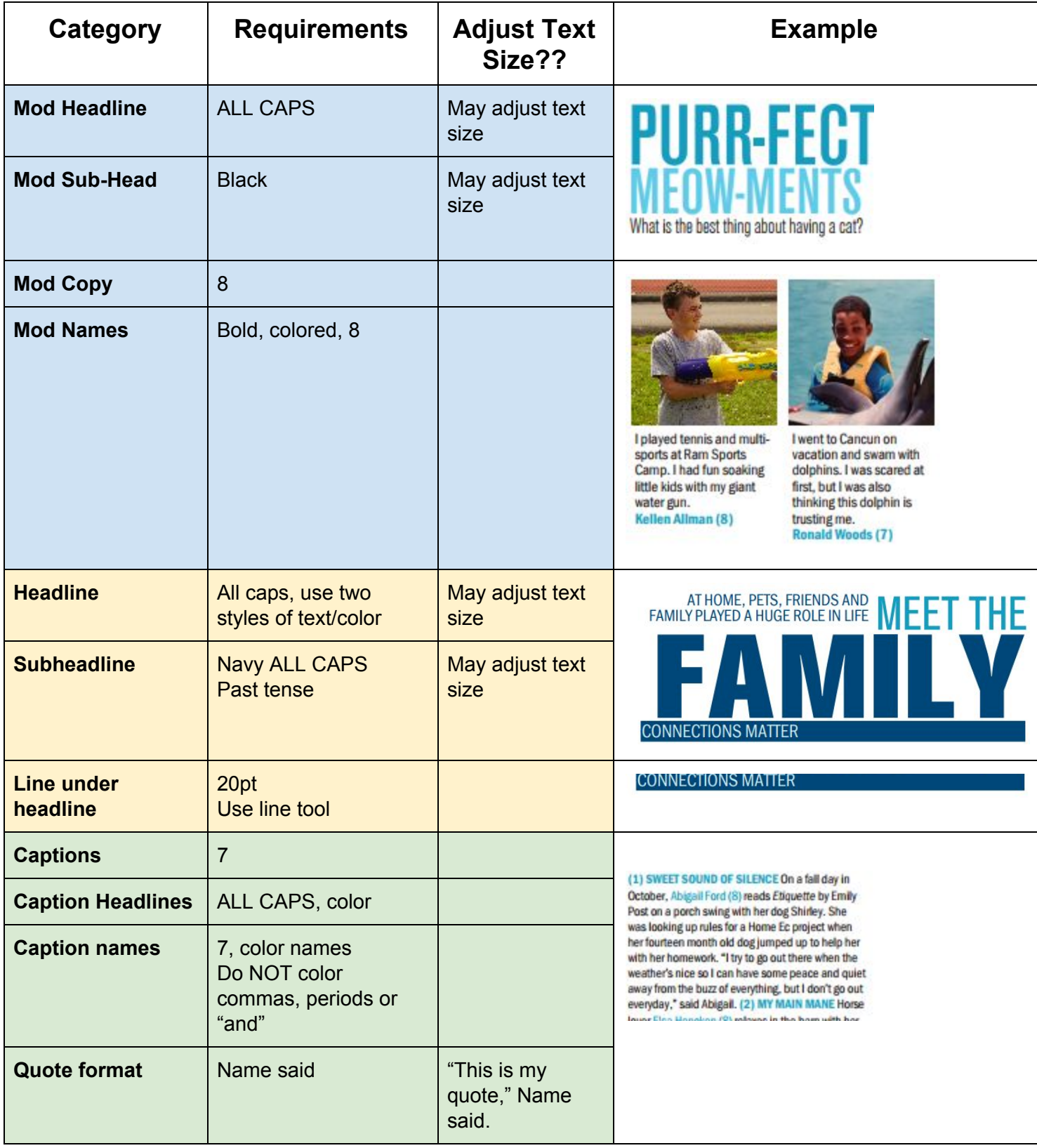

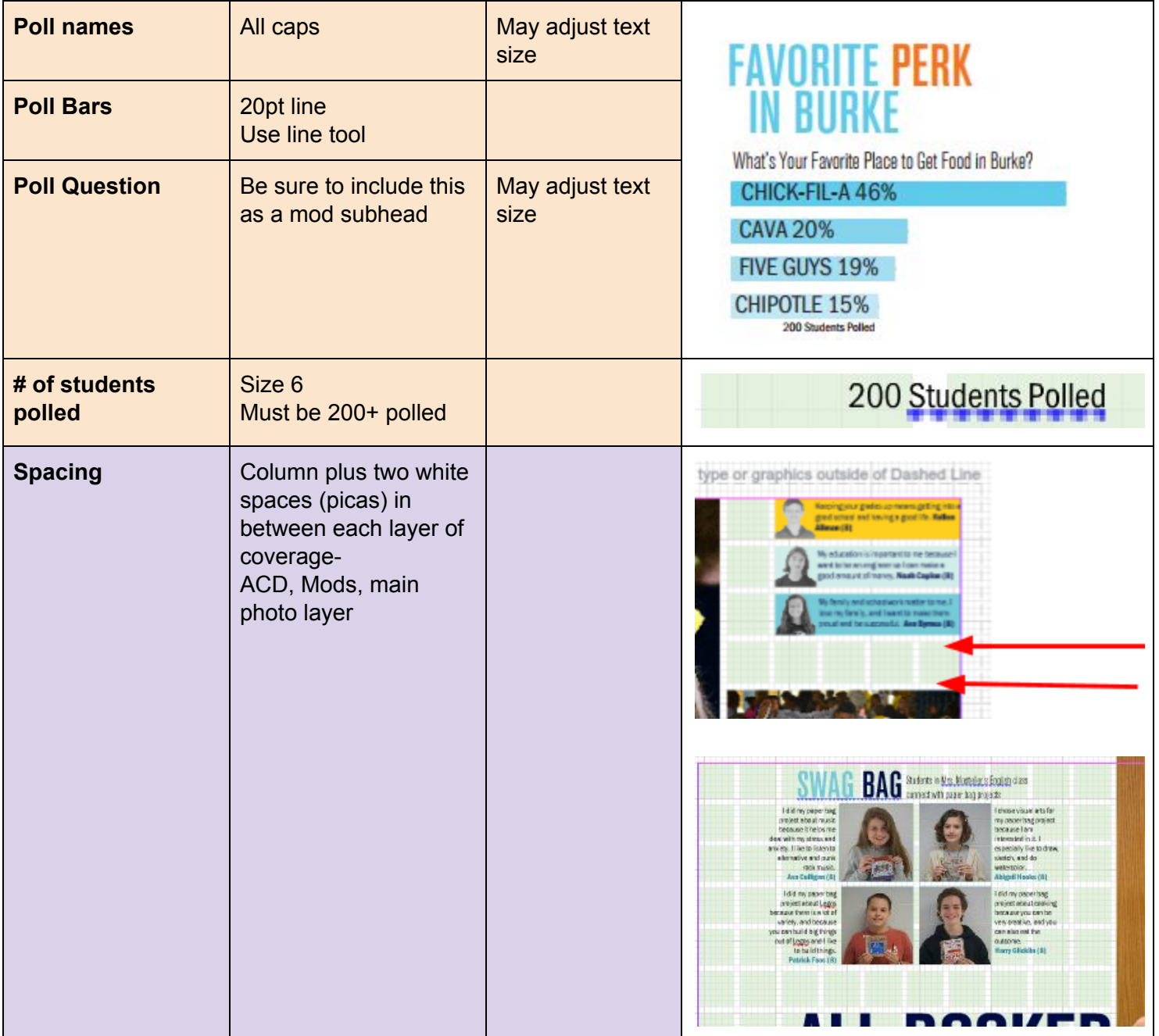